#### **Список литературы:**

1. Бреслав Г.Э. Психологическая коррекция детской и подростковой агрессивности. – «Речь», 2005. – 97 с.

2. Фурманов И.М. Детская агрессивность. – Мн., 1996.

3. Под ред. Н. М. Платоновой. СПб., Агрессия детей и подростков. / 2004. 316 с.

4. Ред. и сост. Дерманова И.Б. – СПб*.,* Диагностика состояния агрессии (опросник Басса-Дарки) */* Диагностика эмоционально-нравственного развития. 2002. С.80-84.

5. Альманах психологических тестов. М., Методика «Таблицы Шульте» 1995, С.112-116.

6. Сост. Е.Е.Миронова – Мн.: Сборник психологических тестов. Часть II: Пособие / Женский институт ЭНВИЛА, 2006. – 146 с.

## **УЧЕБНАЯ ДЕЯТЕЛЬНОСТЬ СТУДЕНТОВ С ЭЛЕКТРОННЫМ ПОСОБИЕМ В ПРОГРАММЕ TURBOSITE**

*Шегенова Ботагоз Булатовна*,

преподаватель специальных дисциплин,

Костанайский индустриально-педагогический колледж, г.Костанай

## **Аннотация**

Өзектілігі. Мақалада заманауи электронды оқулықтарды жасау үшін бағдарламалық өнімдерді пайдалану ерекшеліктері атап көрсетілген. Сондай-ақ, TurboSite бағдарламасының көмегімен электронды оқу құралын құру қарастырылды.

Мақсаты. Студенттердің заманауи электронды оқулықтарға деген қызығушылығын зерттеу жəне анықтау.

*Түйінді сөздер:* электрондық оқу құралы, бағдарлама, TurboSite, мемлекеттік стандарт, білім беру.

# **Аннотация**

Актуальность. В статьерассмотрены особенности использования программных продуктов для создания электронных учебных пособий нового поколения. Так же рассмотрено создание электронного учебного пособия с помощью программы TurboSite.

Цель. Изучить и выявить заинтересованность студентов к современным электронным пособиям.

*Ключевые слова:* электронное учебное пособие (ЭУП), программа,TurboSite, государственный стандарт, образование.

#### **Аbstract**

Relevance. The article discusses the features of using software products to create electronic textbooks of a new generation. The creation of an electronic training manual, using the TurboSite program is also considered.

Goal. To study and identify students ' interest in modern electronic manuals.

*Keywords:* electronic textbook , program, TurboSite, state standard, education.

Государственные стандарты образования предполагают активное использование электронных образовательных ресурсов в процессе обучения. Одним из средств достижения поставленной задачи является разработка электронных учебно-методических комплексов нового поколения. Электронные учебные пособия должны создаваться на высоком научном и методическом уровне и полностью соответствовать требованиям государственных образовательных стандартов и рабочей программы.

Электронные учебные пособия (ЭУП) – это программно-методический обучающий комплекс, предназначенный для самостоятельного изучения студентом учебного материала по определенным дисциплинам [1].

Главным преимуществом использования электронного учебного пособия в учебном процессе является то, что студент может ими воспользоваться самостоятельно, без помощи преподавателя или руководителя, находя ответы на интересующие его вопросы. Кроме того, использование электронных учебных пособий имеет ряд неоспоримых

преимуществ: возможность воспользоваться необходимым материалом необходимое количество раз в любое удобное время; возможность тестировать и проверять знания студентов[2].

Внедрение в структуру электронного пособия элементов мультимедиа позволяет осуществить одновременную передачу различных видов информации. Обычно это означает сочетание текста, звука, графики, анимации и видео. Средства наглядной демонстрации позволяют улучшить восприятие нового материала, включить в процесс запоминания не только слуховые, но и зрительные центры. С помощью электронных пособий можно не только сообщать фактическую информацию, снабженную иллюстративным материалом, но и наглядно демонстрировать те или иные процессы, которые невозможно показать при использовании стандартных методов обучения [3].

Электронное учебное пособие по лиспиплине «Организация производства на предприятиях питания» работает как единая оболочка и включает:

- рабочую программу;

- тематический план;

-курс лекций с мультимедийными презентациями;

-видеоролики;

- задания для закрепления тем, созданные с использованием программы Learning Apps;  $(pnc. 1)$ 

- тесты для закрепления пройденныхтем.

Электронное учебное пособие создано с помошью программы TurboSite - программа очень проста в обращении, не требует знания языков программирования. Созланное с помошью Turbo Site электронное пособие работает на любой операционной системе, в любом современном браузере, может быть загружен на любой бесплатный хостинг (не требует поддержки PHP, MySOL и т.д.). Первое что нужно сделать, это скачать программу TurboSite. И установить её на компьютер.

После запуска программы TurboSite. Открываем электронное пособие, нажимаем на кнопку открыть проект и открываем пособие. После этого электронное пособие сгенерируется, и активируются дополнительные кнопки.

Генерировать сайт - применяет все изменения. Нужно нажимать всегда, когда хотите закончить работу, и посмотреть текущий результат.

Открыть папку с сайтом – позволяет открыть папку со всеми файлами пособия.

Просмотр сайта - открывает пособие. Показывает текущий результат пособия в браузере.

На вкладке Параметры сайта устанавливаются основные настройки электронного пособия.

Открыв электронное пособие, нажимаем на кнопку просмотр сайта.В левой части окна будут отображаться все страницы пособия, а в правой их содержимое. Весь лекционный материал, презентации, тесты, задания для закрепления загружаются в панели «страница». При просмотре лекционного, тестового материала, задания, вся необходимая информация выходит на экран.

Для того чтобы сохранить материал необходимо использовать кнопку «генерировать сайт», затем нажимаем на кнопку «просмотр сайта».

Лекционный материал электронного пособия содержит: теоретический материал, контрольные вопросы для закрепления материала. При выполнении задания студентыс легкостью могут найти ту лекцию, которая ему потребуется; все переходы предусмотрены в «содержание» электронного пособия.

Электронноепособие включает в себя не только файлы с учебными материалами, но и тесты для проверки знаний студентов. Программа TurboSite позволяет быстро создавать тестовые вопросы (одиночного выбора). Этот вид теста позволяет оценивать правильность ответов студента и присваивать баллы за прохождение теста. Используя тестовые задания электронного учебного пособия, студенты могут провести самопроверку усвоенного материала, самостоятельно выявить пробелы в знаниях и изучить плохо усвоенный материал.

Задания для закрепления тем, созданы с использованием программы Learning Apps – данный сервис универсален по многим причинам: он имеет очень простой и удобный для пользования интерфейс; он предоставляет возможность работать в нём на том языке, на котором вам комфортно. В этом сервисе вы можете создавать разные виды интерактивных упражнений без чьей-либо подсказки, т.к. все подсказки размещены во всех шаблонах упражнений.

Прежде чем создать новое упражнение, вы можете ознакомиться с примером и сразу же увидеть конечный результат; сервис имеет очень «мягкий» приятный дизайн;своим «внешним видом» он привлекает пользователей и не разочаровывает их в дальнейшем (рис. 1).

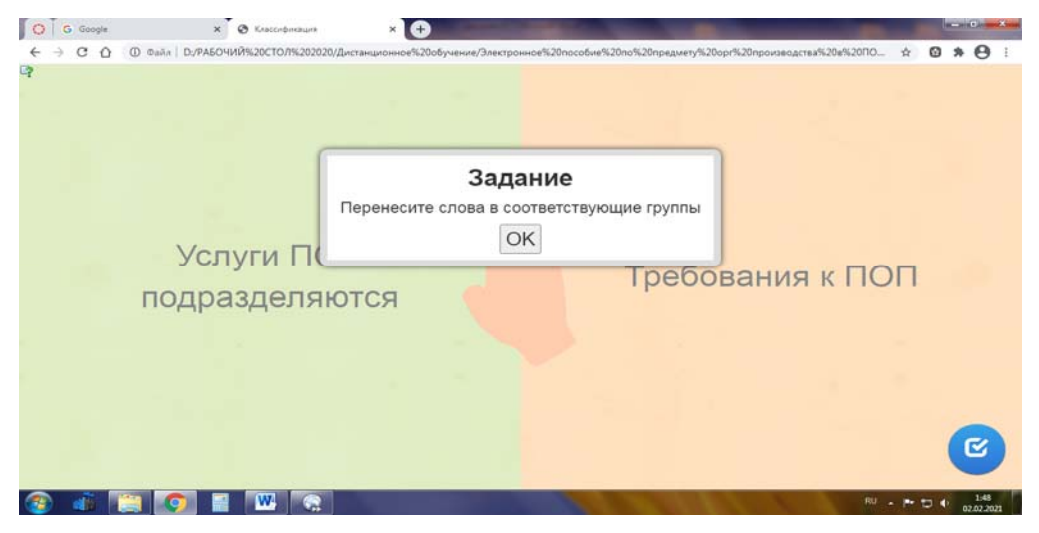

Рисунок 1- Задания для закрепления темы

Достоинства программы «TurboSite»: простота в установке, работает без интернета, легкость загрузки материала.

Работа студентас электронным учебным пособием начинается с ознакомления с рабочей программой и тематическим планом. Наличие разветвленной структуры гиперссылок позволяет переходить к занятиям прямо из содержания. Особенностями электронного учебного пособия выполненное в программе Turbo Site позволяет осуществлять навигацию не только с помощью гиперссылок, но и с помощью кнопок меню и управления, презентации, видеоролики просматриваются в экранной форме приложения и не требуют дополнительных программ.

Также в электронном учебном пособии есть возможность редактирования материалов, вопросов тестов, а также возможность добавления новой литературы.

Результаты исследования

Для выявления заинтересованности студентов в электронном учебном пособии в организации учебной деятельности, был проведен опрос. Приняли участие в опросе студенты 1,2 курсов специальности «Профессиональное обучение» в количестве 50 человек. На вопрос: Какие задачи, с Вашей точки зрения, решает электронное учебное пособие?70% респондентов ответили, что предоставляет возможность обучения в удобное время и в удобном месте; 20% ответили, чтоформирует мотивацию к самообразованию; 10% отрицательно относятся к применению инновационных технологий. Данные приведены в диаграмме 1.

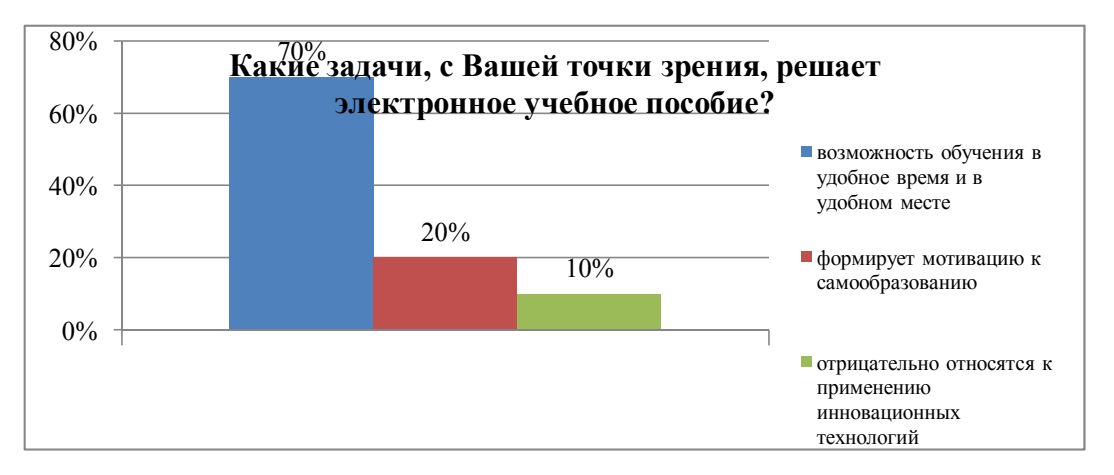

Диаграмма 1- Данные опроса студентов

Вывод. В частности, даже самый полный учебник не в состоянии вместить в себя весь объем информации, тем более что большой объем информации сложно усваивается студентом. Конечно, в этом случаи может помочь Интернет, где много тематических сайтов и порталов различного назначения и можно найти практически любую информацию, сделав пару запросов. Однако и с подобной системой поиска информации возможны определенные сложности. В подобных ситуациях электронное учебное пособие явно демонстрирует свои преимущества, так как вся необходимая информация для освоения дисциплины собрана в одном месте и не приходится тратить время на поиск этого материала в различных источниках.

Таким образом, в целом у студентов преобладает уровень готовности к использованию электронных учебных пособий, т.е. направленности на активности и самостоятельности освоения, творческой реализации. Использование информационных технологий позволит студентам лучше усваивать материал, сохранять уровень знаний, умений и навыков.

## Список литературы:

1. Панкратова О.П. Использование электронных учебных пособий в учреждениях профессионального образования [Электронный ресурс] -  $2013$  -URL:http://www.moluch.ru/conf/ ped/archive/72/4050/ (дата обращения: 28.01.2021).

2. Горнова, Н.В. Формирование готовности студентов к использованию информационных технологий в профессионально-педагогической деятельности / - Саратов: Сателлит, 2004. - 132 с.

3. Лунгу Б.Д. Исследование различных подходов в методике построения учебных пособий //квалификационная работа [Электронный ресурс] URL: http://knowledge.allbest.ru/programming/2c0b65625b2bd68a4c43a88421316d26 0.html (дата обращения: 01.02.2021).